## Rappel : description d'un caractère d'une population

Un exemple : Nbre (en milliers) de passagers des vols internationaux par mois de 1949 à 1960

112 118 132 129 121 135 148 148 136 119 104 118 115 126 141 135 125 149 170 170 158 133 114 140 145 150 178 163 172 178 199 199 184 162 146 166 171 180 193 181 183 218 230 242 209 191 172 194 196 196 236 235 229 243 264 272 237 211 180 201 204 188 235 227 234 264 302 293 259 229 203 229 242 233 267 269 270 315 364 347 312 274 237 278 284 277 317 313 318 374 413 405 355 306 271 306 315 301 356 348 355 422 465 467 404 347 305 336 340 318 362 348 363 435 491 505 404 359 310 337 360 342 406 396 420 472 548 559 463 407 362 405 417 391 419 461 472 535 622 606 508 461 390 432

moyenne, quantiles, plot, box-plot, histogramme ?

K ロ K K @ D K ミ K K ミ K D S Q Q Q

# Retour sur le nbre de passagers des vols internationnaux

Les données sont indexées par la date dans l'ordre croissant Nuage de points :

**Monthly Airline Passenger Numbers 1949−1960 in thousands**

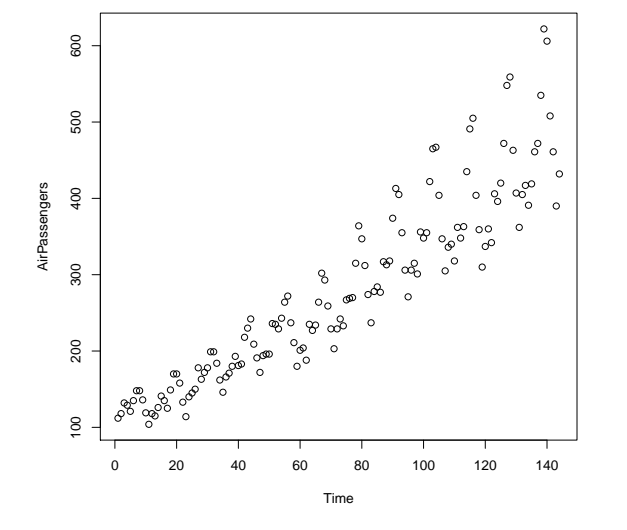

## **Plusieurs caractères**

Un exemple : longévité de piles électriques soumises à un même usage

## Données :

65.1 58.4 64.9 76 67.8 75.1 76.7 64.2 74.9 77.6 58.1 68.1 73.3 75.4 76 59.4 65.4 74.7 76.6 81.3 64.4 69.1 66.9 67.5 65.8 70.4 67.8 61.8 68.7 65.3 63.7 68.5 72 67.5 71.8 64 69.5 66.8 64.9 63 62.8 58.6 63.3 65.3 78.8 63.1 76.3 64.2 61.8 73.9 73.8 76.9 78.4 69.3 63.7 73.7 70.9 63 74.4 64.4

**Kロト K個 K K ミト K ミト ニミーの Q C** 

Un exemple : longévité de piles électriques

#### Chaque pile a une marque (A, B ou C)

```
(65.1,A) (58.4,A) (64.9,A) (76,A) (67.8,A) (75.1,A)
(76.7, A) (64.2, A) (74.9, A) (77.6, A) (58.1, A)(68.1, A) (73.3, A) (75.4, A) (76, A) (59.4, A) (65.4, A)(74.7,A) (76.6,A) (81.3,A) (64.4,B) (69.1,B)
(66.9,B) (67.5,B) (65.8,B) (70.4,B) (67.8,B)
(61.8,B) (68.7,B) (65.3,B) (63.7,B) (68.5,B) (72,B)
(67.5,B) (71.8,B) (64,B) (69.5,B) (66.8,B) (64.9,B)
(63,B) (62.8,C) (58.6,C) (63.3,C) (65.3,C)
(78.8,C) (63.1,C) (76.3,C) (64.2,C) (61.8,C)
(73.9,C) (73.8,C) (76.9,C) (78.4,C) (69.3,C)
(63.7,C) (73.7,C) (70.9,C) (63,C) (74.4,C) (64.4,C)
```
## Un caractère qualitatif, données agrégées

Répartition des étudiants à l'université par filière d'étude

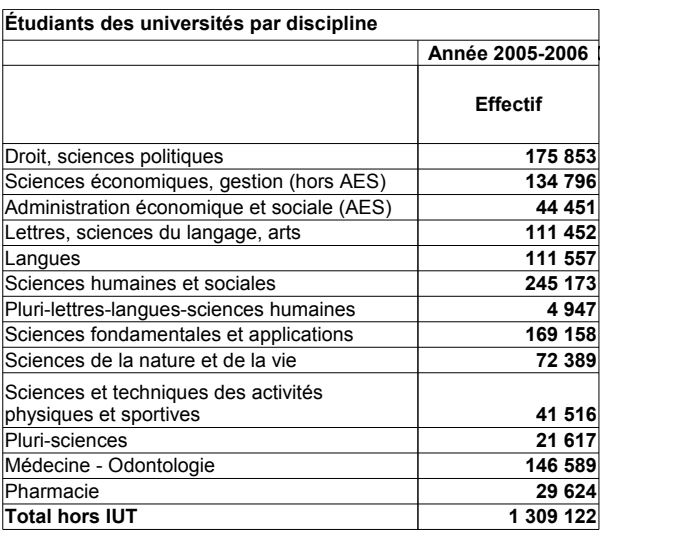

## Diagramme en barres

## Répartition des étudiants à l'université par filière d'étude

#### Diagramme des effectifs

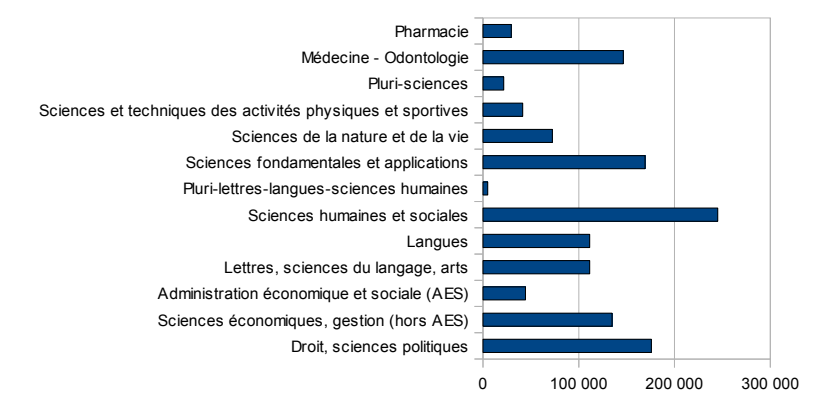

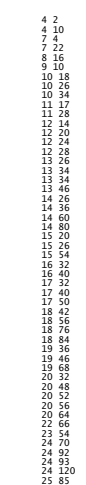

 $120$  20 40 60 80 100 120  $\circ$  $100$ ●●  $\circ$  $\circ$ 80  $\circ$  $\circ$  $\circ$  $\Omega$  $\circ$ dist 60  $\circ$  $\circ$  $\Omega$  $\circ$  $\Omega$  $\circ$  $\circ$  $\circ$  $\circ$  $\overline{a}$  $\epsilon$  $\Omega$  $\Omega$  $\circ$  $\circ$  $\circ$  $\circ$  $\circ$  $\circ$  $\circ$  $\circ$  $\circ$   $\circ$  $\Omega$ ● ●  $\circ$ 20  $\circ$  $\circ$  $\circ$  $\circ$  $\circ$  $\circ$  $\circ$  $\circ$  $\circ$  $\circ$  $\circ$  $\circ$ 5 10 15 20 25 speed

Cars - data

Exemple : longévité d'une série de 60 piles : données

Ici l'étendue est [58.1, 81.3]. On choisit les 6 intervalles [55, 60[, [60, 65[,. . . ,[80, 85[.

 $\rightarrow$  tableau de contingence :

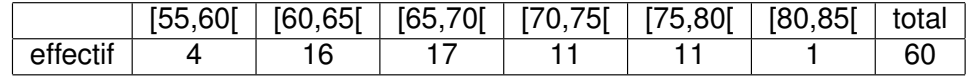

Répartition des étudiants à l'université par filière d'étude, cursus et sexe. Source Insee. Tableau

K ロ ▶ K @ ▶ K 할 ▶ K 할 ▶ ① 할 → ① 의 안

**K ロ ▶ K 御 ▶ K 聖 ▶ K 聖 ▶ │ 聖 │ Ю ౸ (^** 

## Histogramme des effectifs

Longévité d'une série de 60 piles

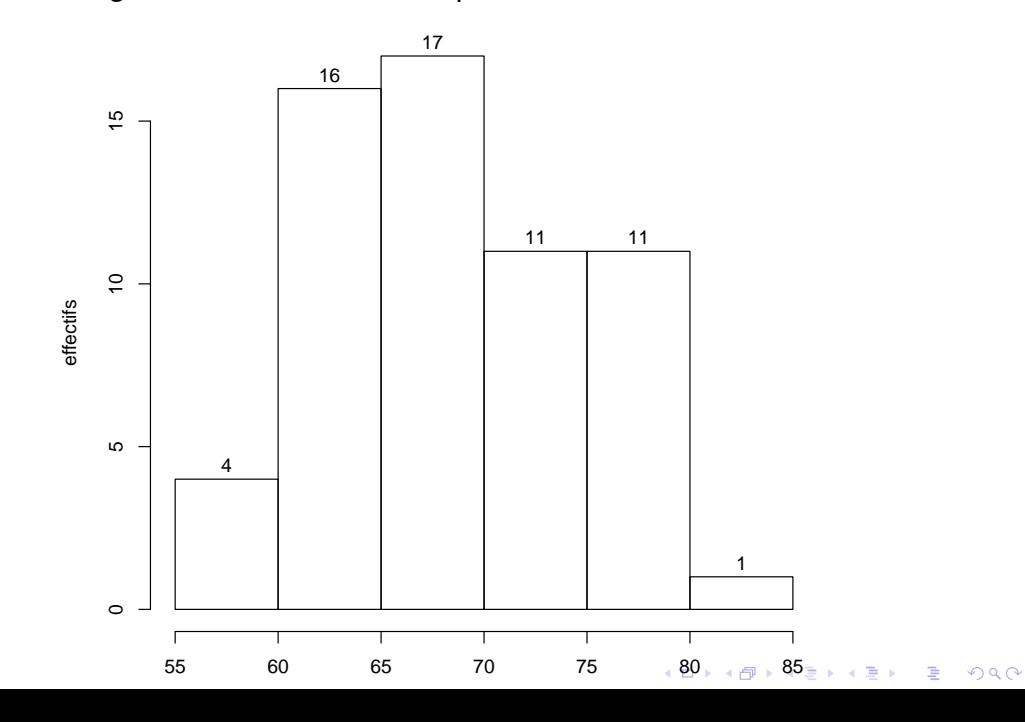

#### Répartition des étudiants à l'université par filière d'étude, cursus et sexe

## Etude des caractères cursus, filière

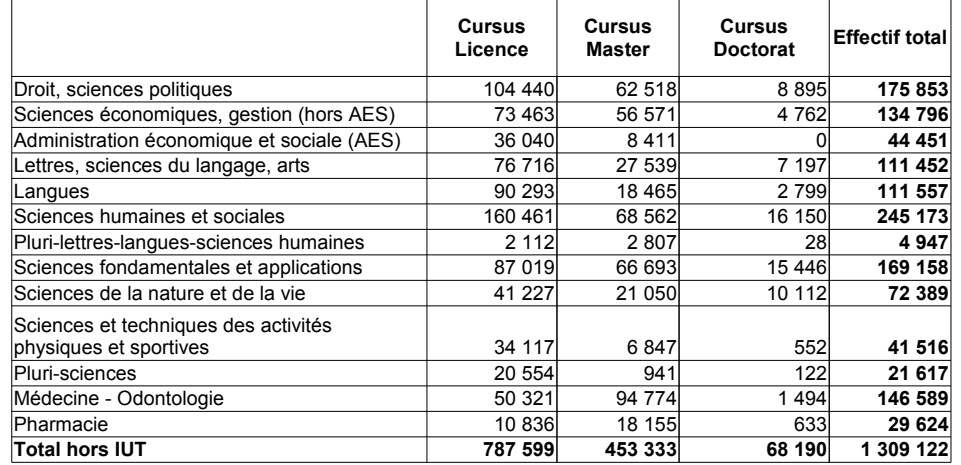

Fréquences conjointes, marginales, conditionnelles ?

# Un caractère qualitatif, un caractère quantitatif

agrégation du caractère quantitatif par intervalles

Exemple : longévité d'une série de 60 piles : données

Ici l'étendue est [58.1, 81.3]. On choisit les 6 intervalles [55, 60[, [60, 65[,. . . ,[80, 85[.

 $\rightarrow$  tableau de contingence :

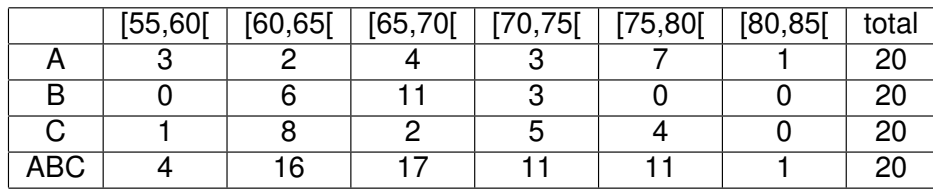

# Deux caractères quantitatifs

Distances de freinage suivant la vitesse d'un ensemble de voitures en 1920 (pieds,miles/h)

Données réparties en intervalles

Nuage de points (attention aux points confondus)

Tableau de contingence

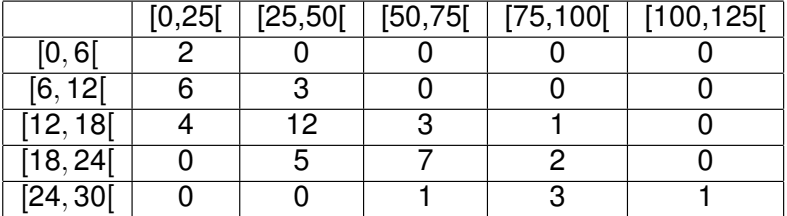

Fréquences conjointes, marginales, conditionnelles ?

**KID KID KID KID KID → DI DI YO Q Q** 

K ロ ▶ K 御 ▶ K 聖 ▶ K 重 ▶ 〈 重 〉 ④ Q Q 〈